#### 第3回 Python勉強会 中沢研究室 2014/04/23

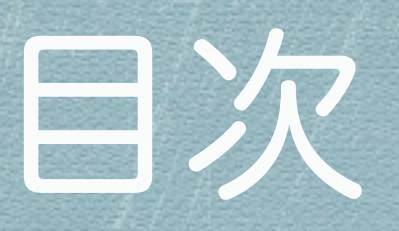

- 前回分の振り返り +α
	- 座学 + 演習
	- ◆ 第1回でやるべきだったこと
- オブジェクト指向
	- オブジェクト指向とは
	- やってみよう
		- コードの解説
		- 詳細なコードの解説
- 演習
	- Even the last

#### 前回分の振り返り+α

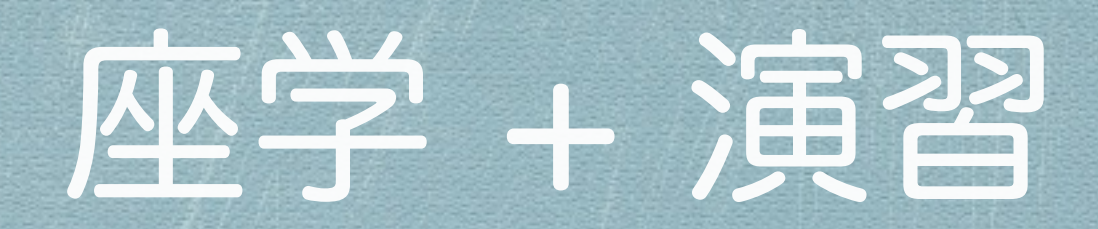

#### **\*** FizzBuzz

# 関数の書き方・デフォルト引数・キーワード引数 \* マジックコメント・if \_\_name\_ == '\_\_main\_":

\* CheckiOに登録, 使い方 (FizzBuzz)

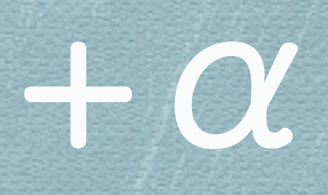

#### Pythonの仕様

定数はありません

オブジェクト指向

#### オブジェクト指向とは

#### ◆ オブジェクト = 車

#### 関数 = 車を構成する部品群

**7**

### オブジェクト指向とは

#### 【ゆっくり解説】 クラスの作り方 【プログ ラミング】

<http://www.nicovideo.jp/watch/sm23316188>

#### オブジェクト指向とは

#### \* プログラミング勉強中の人にオブジェクト指 向とは何なのかを何となく伝えたい話

<http://tdak.hateblo.jp/entry/20140406/1396773476>

やってみよう

### ダウンロード

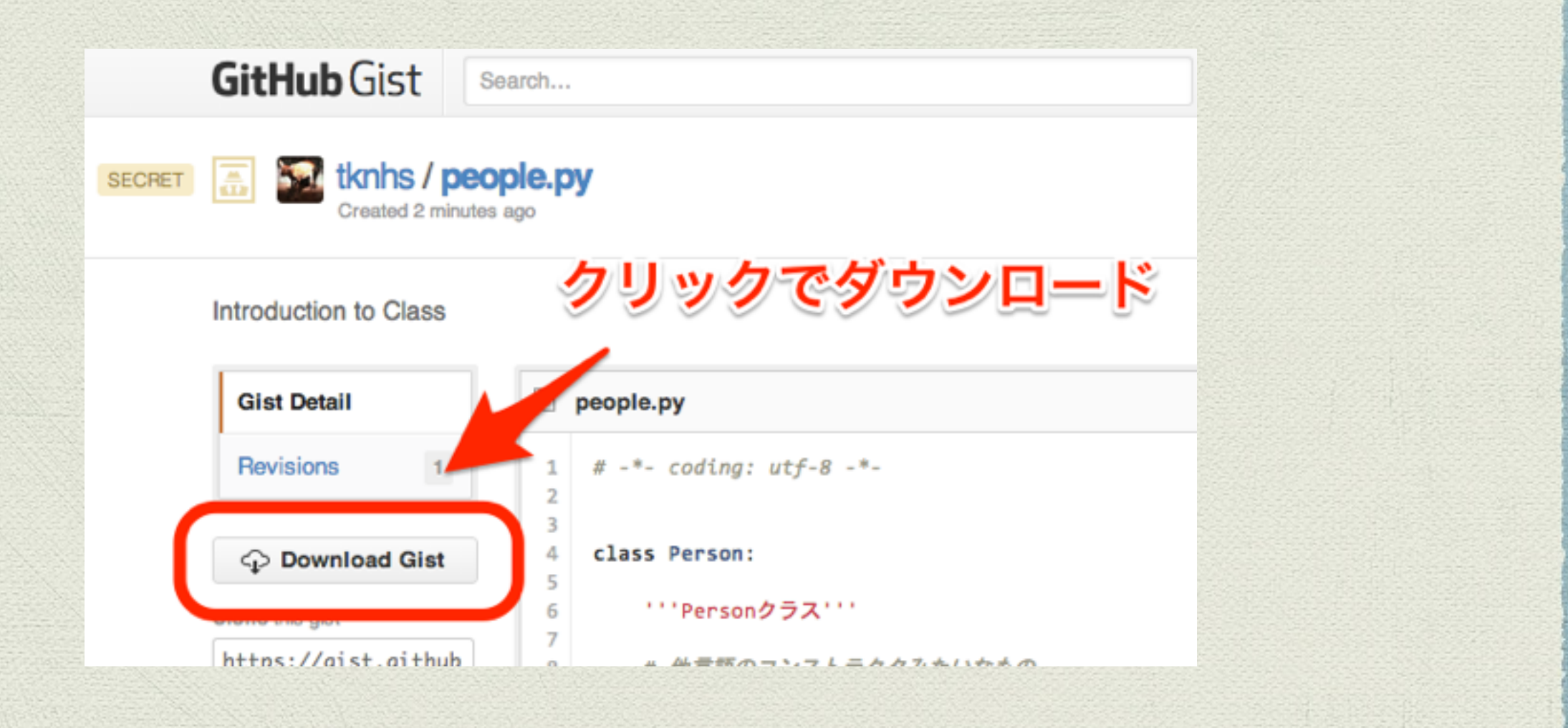

<https://gist.github.com/tknhs/17d20eace59a28cedb10>

### コードの解説

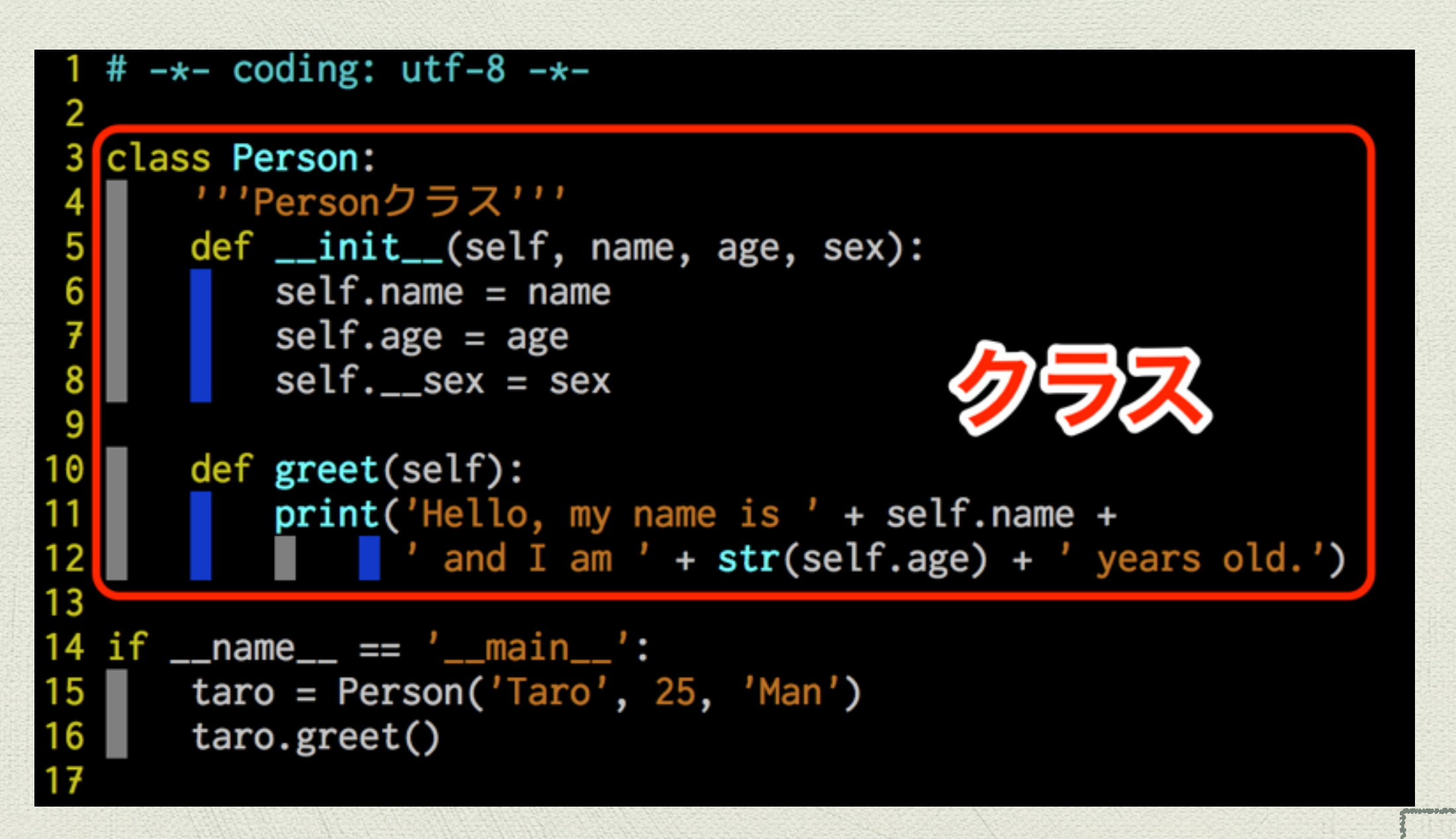

#### インスタンス化

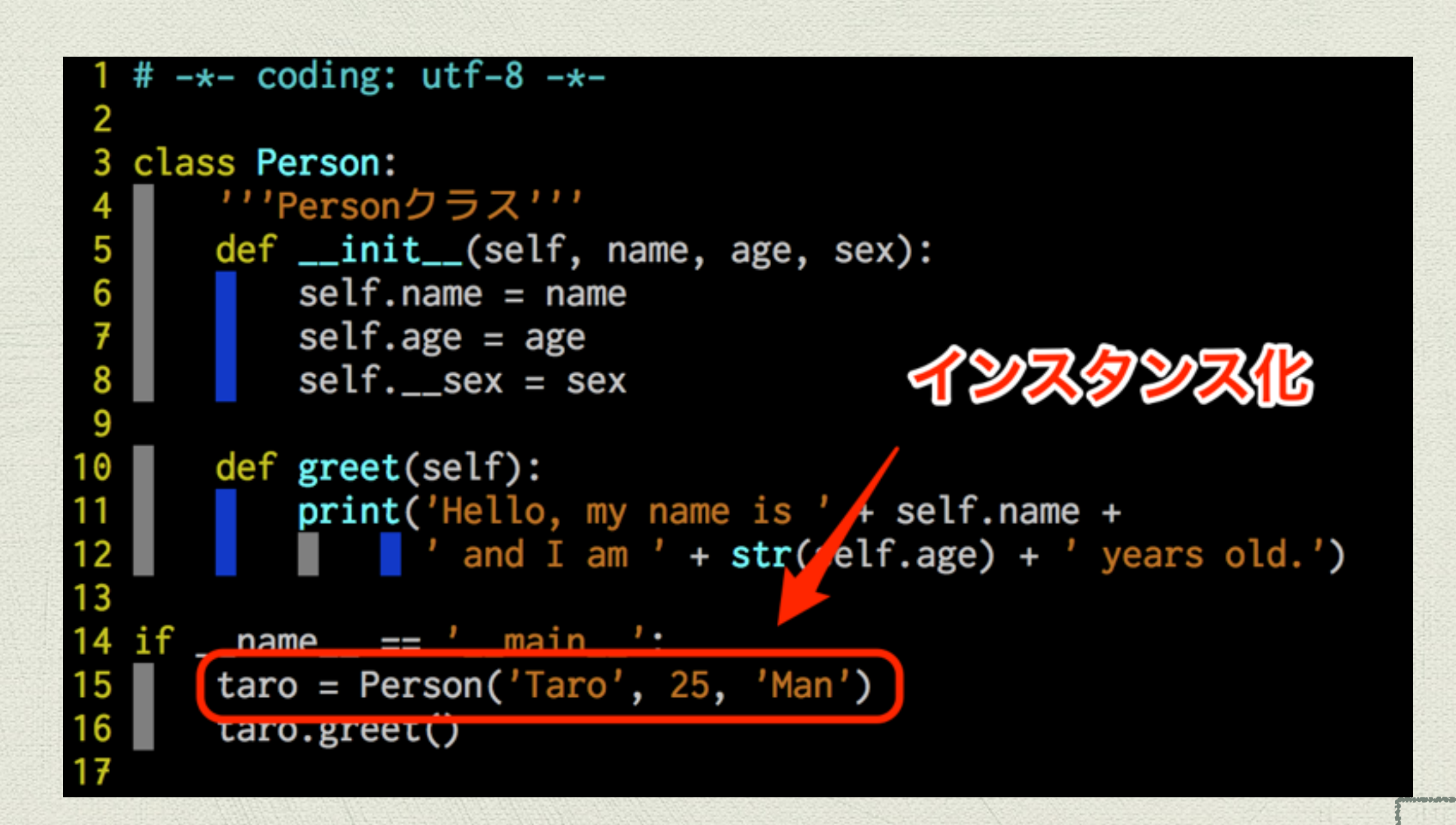

### メソッド呼び出し

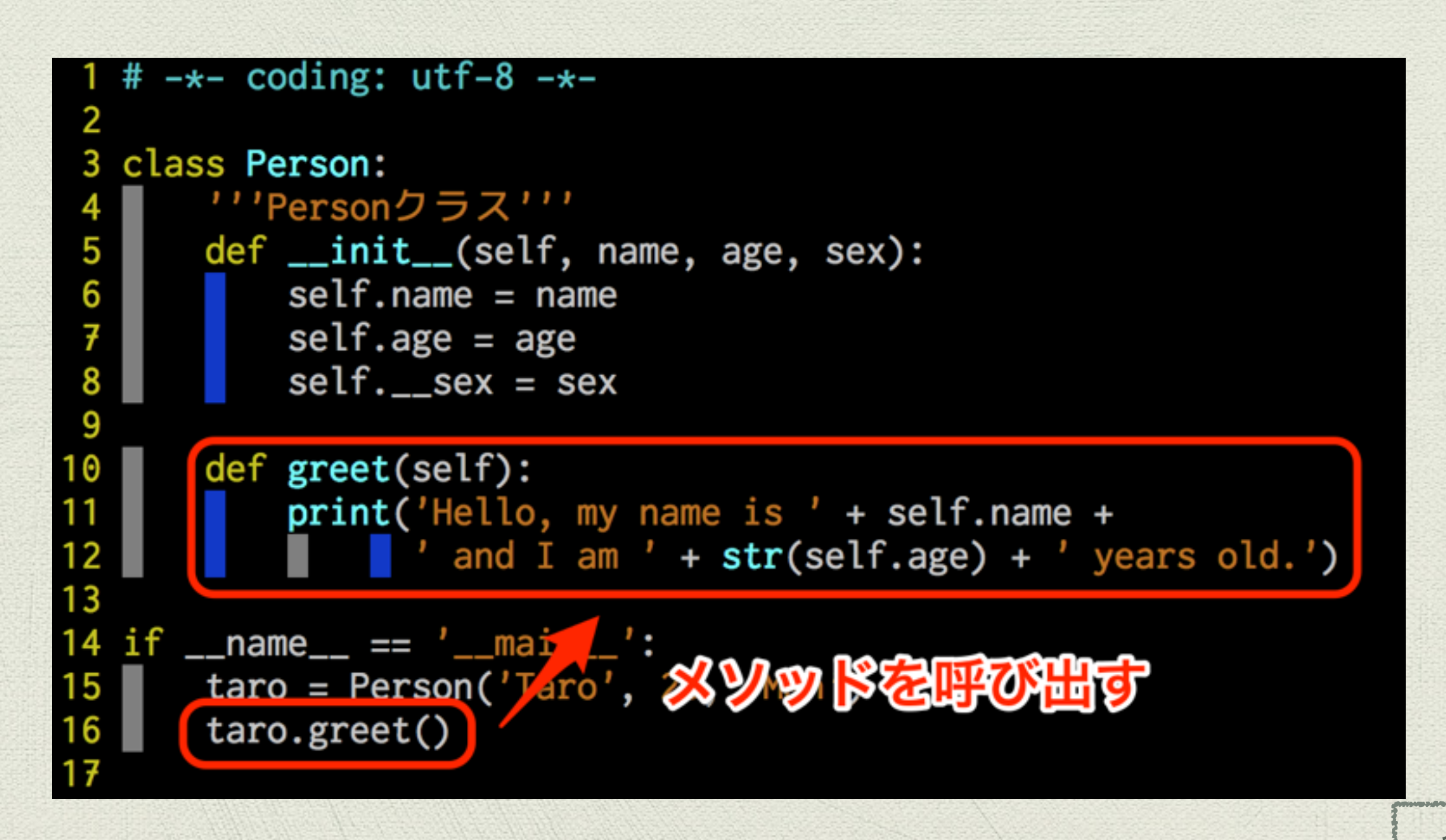

#### 簡単でしょ?

## ま約田なコードの解説

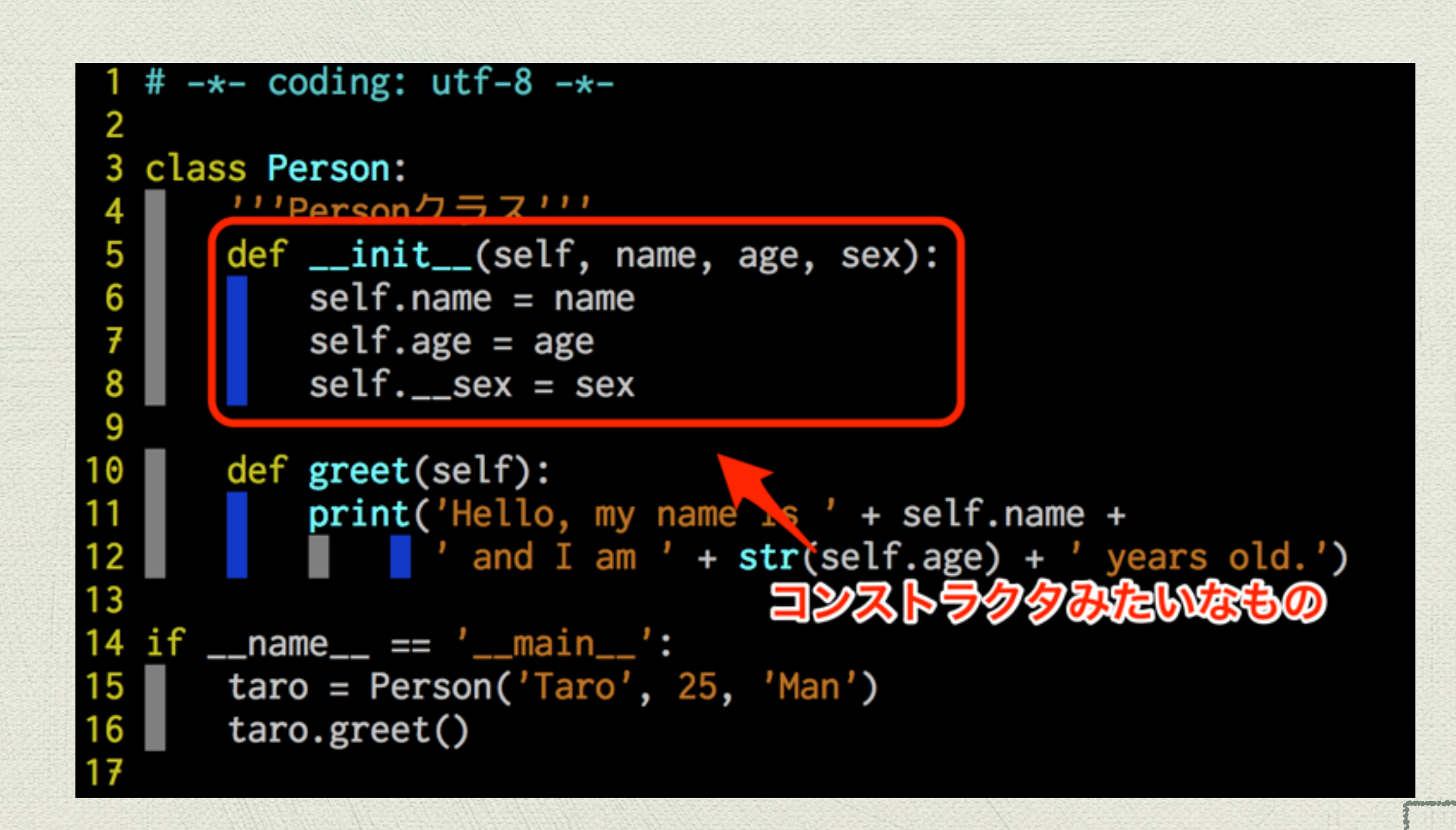

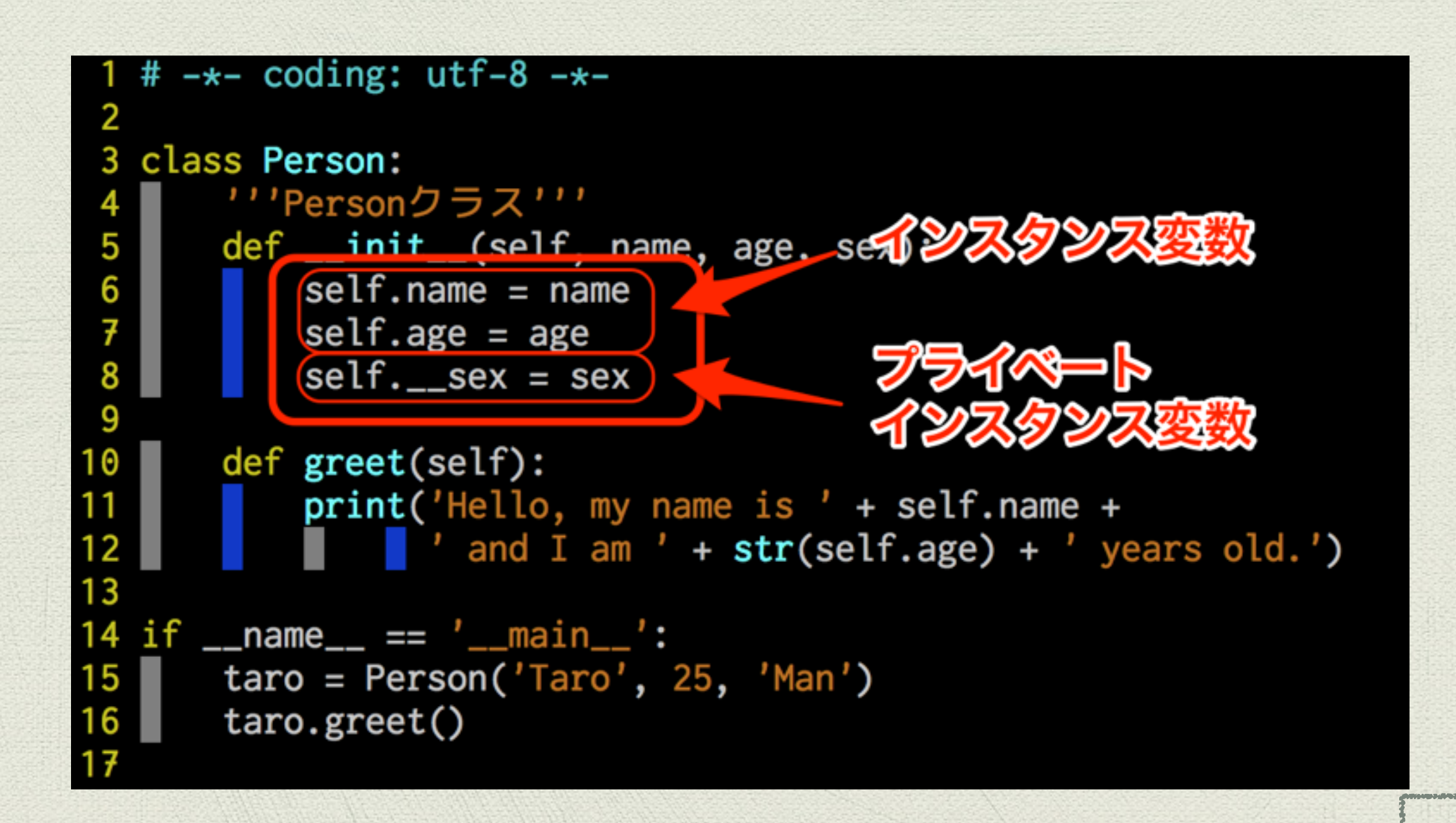

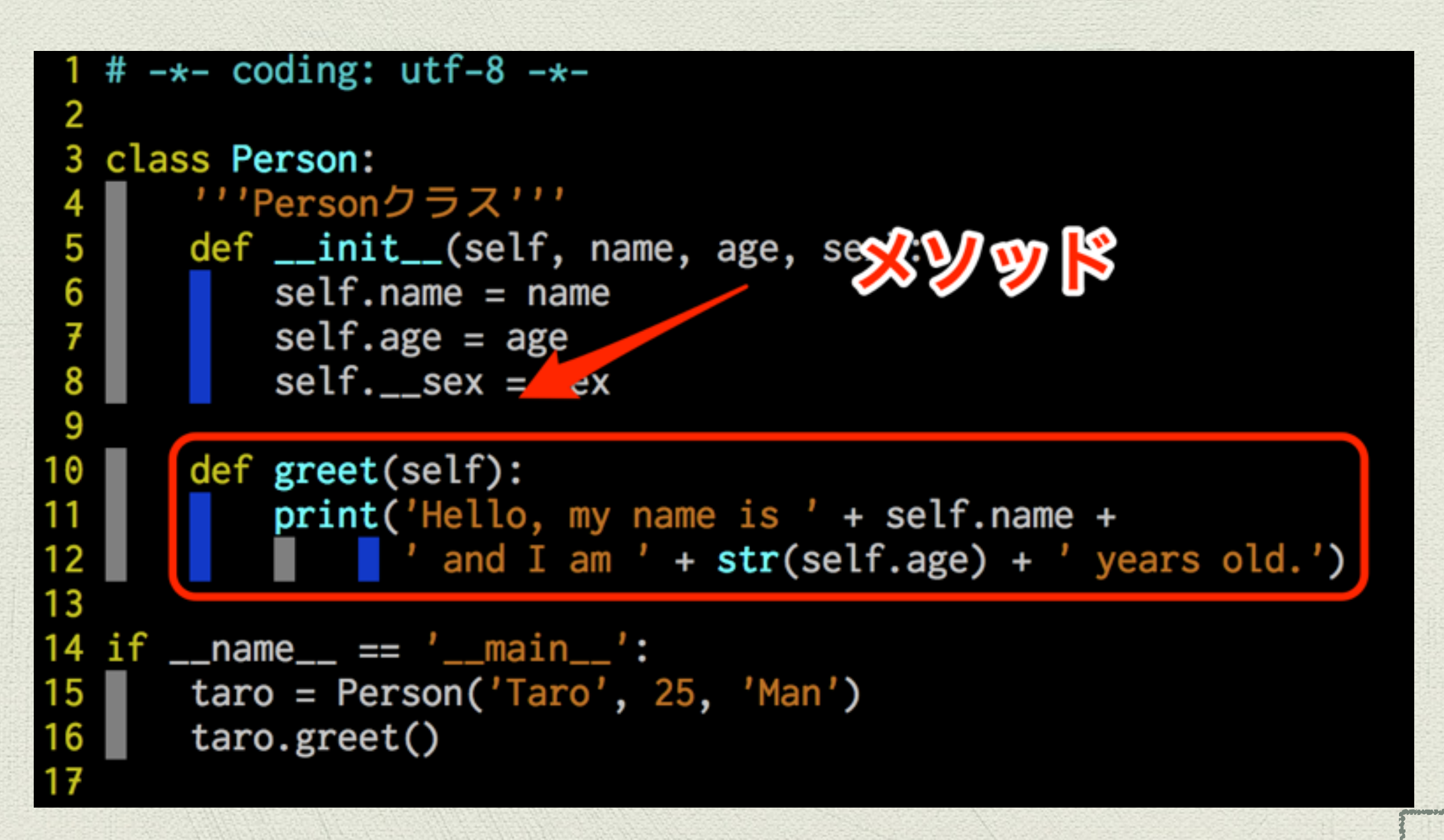

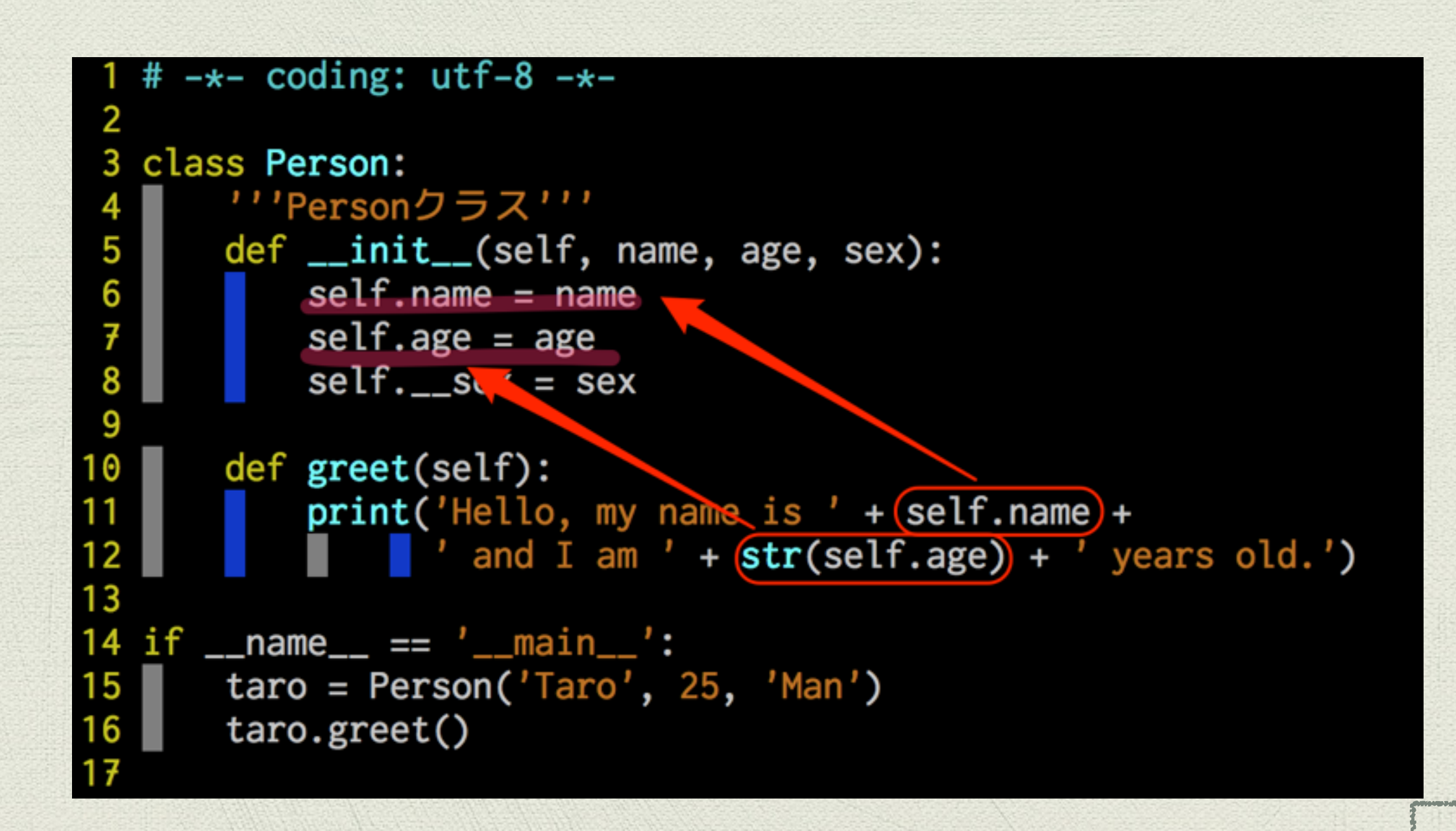

#### インスタンス化

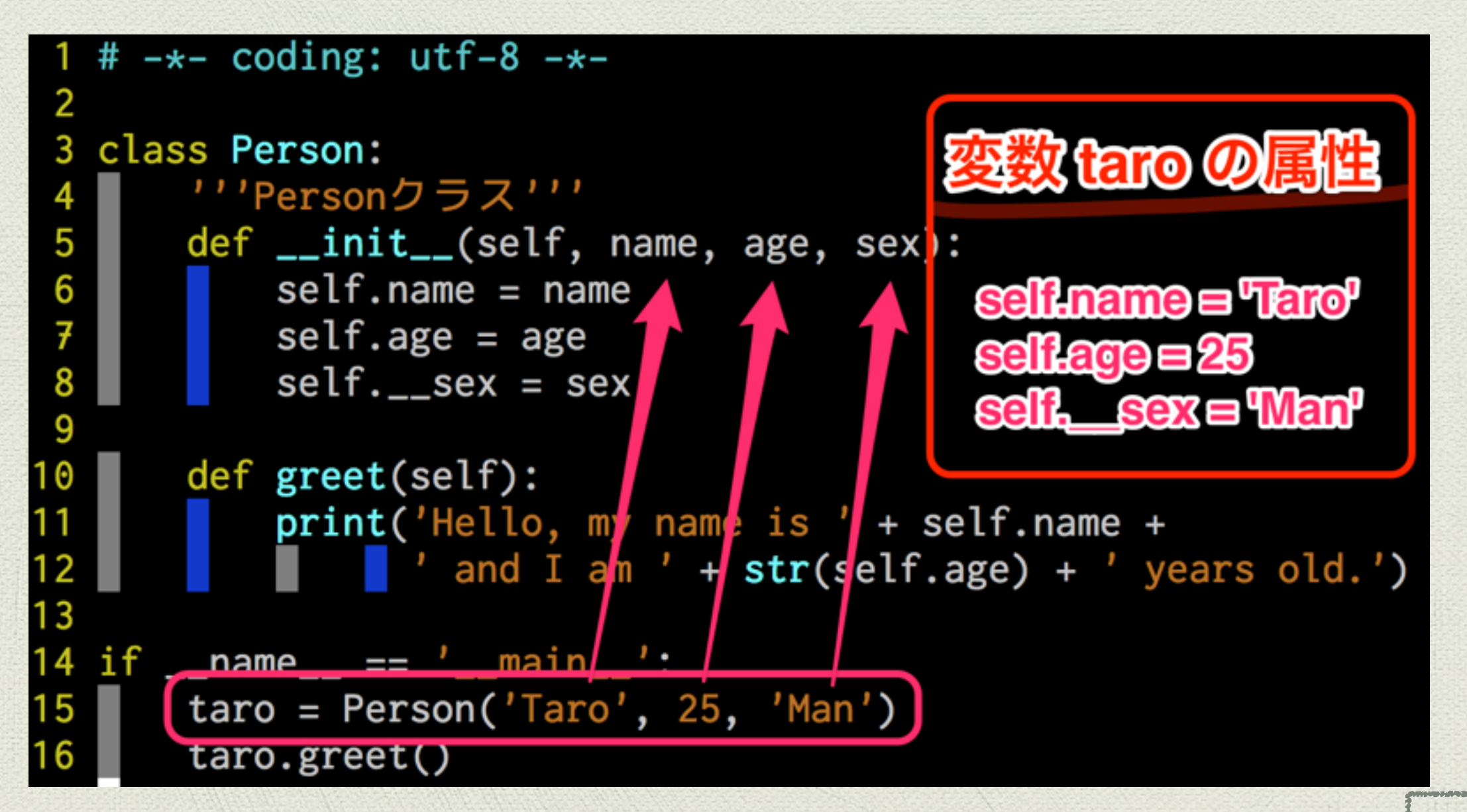

### メソッド呼び出し

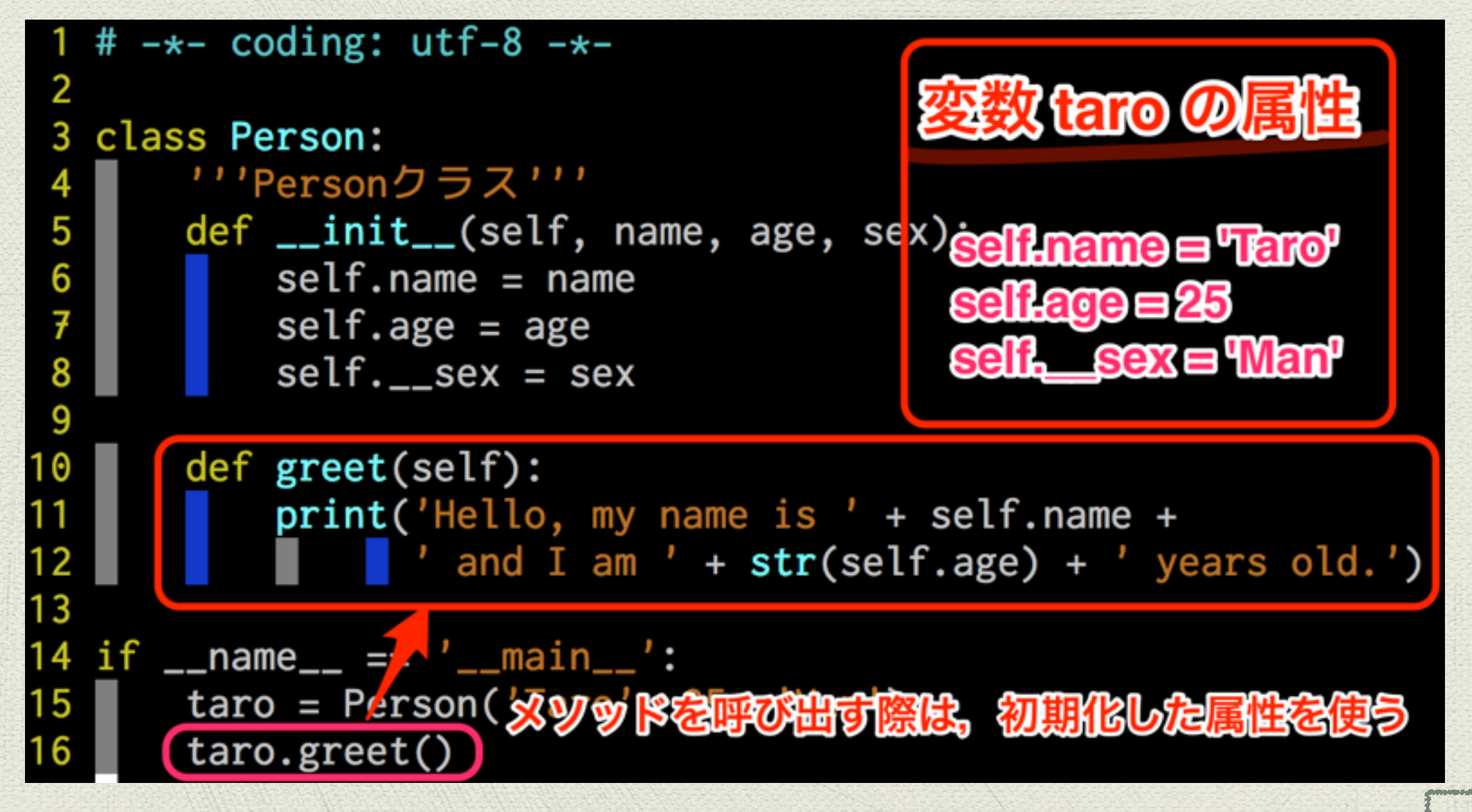

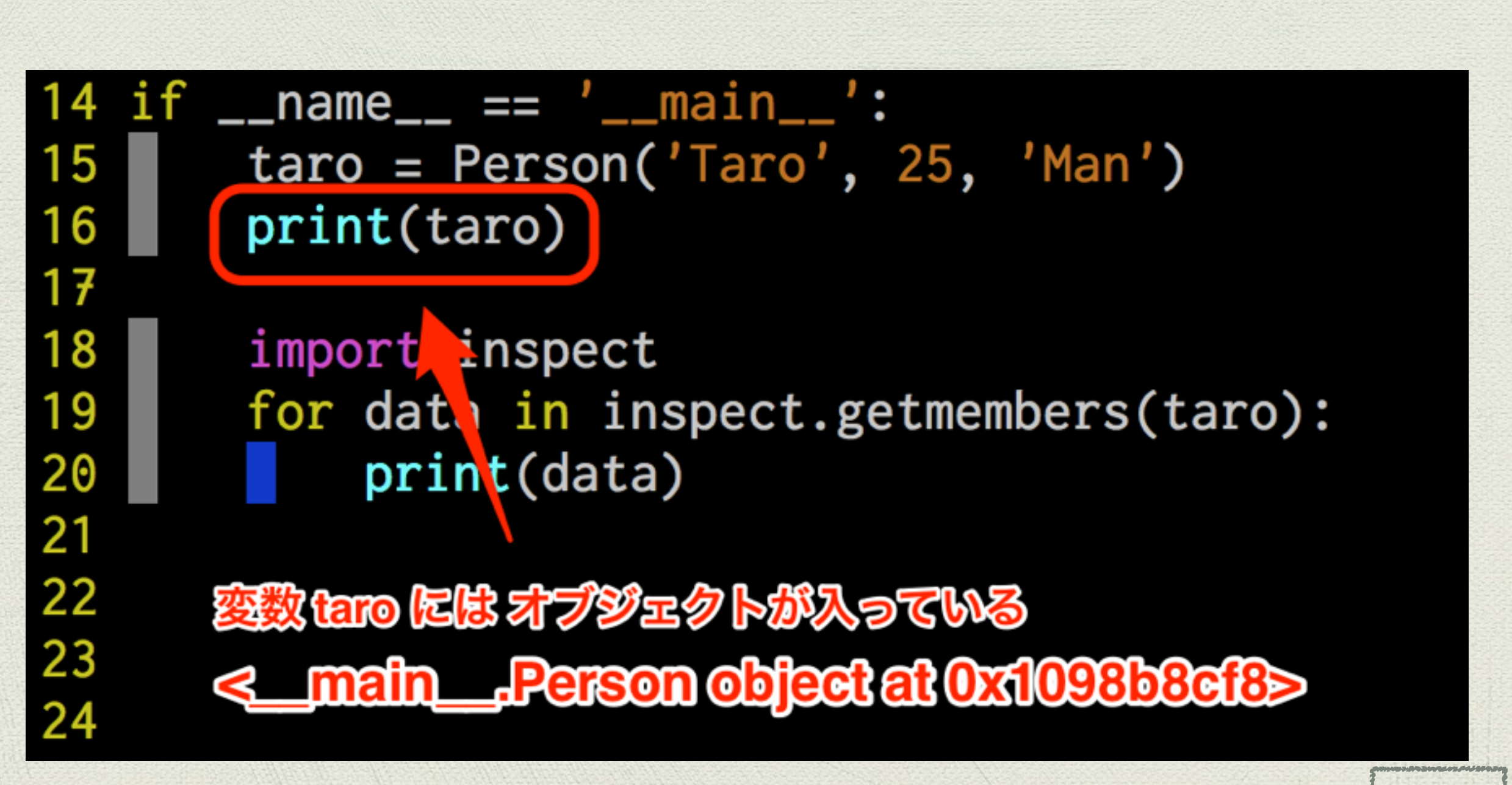

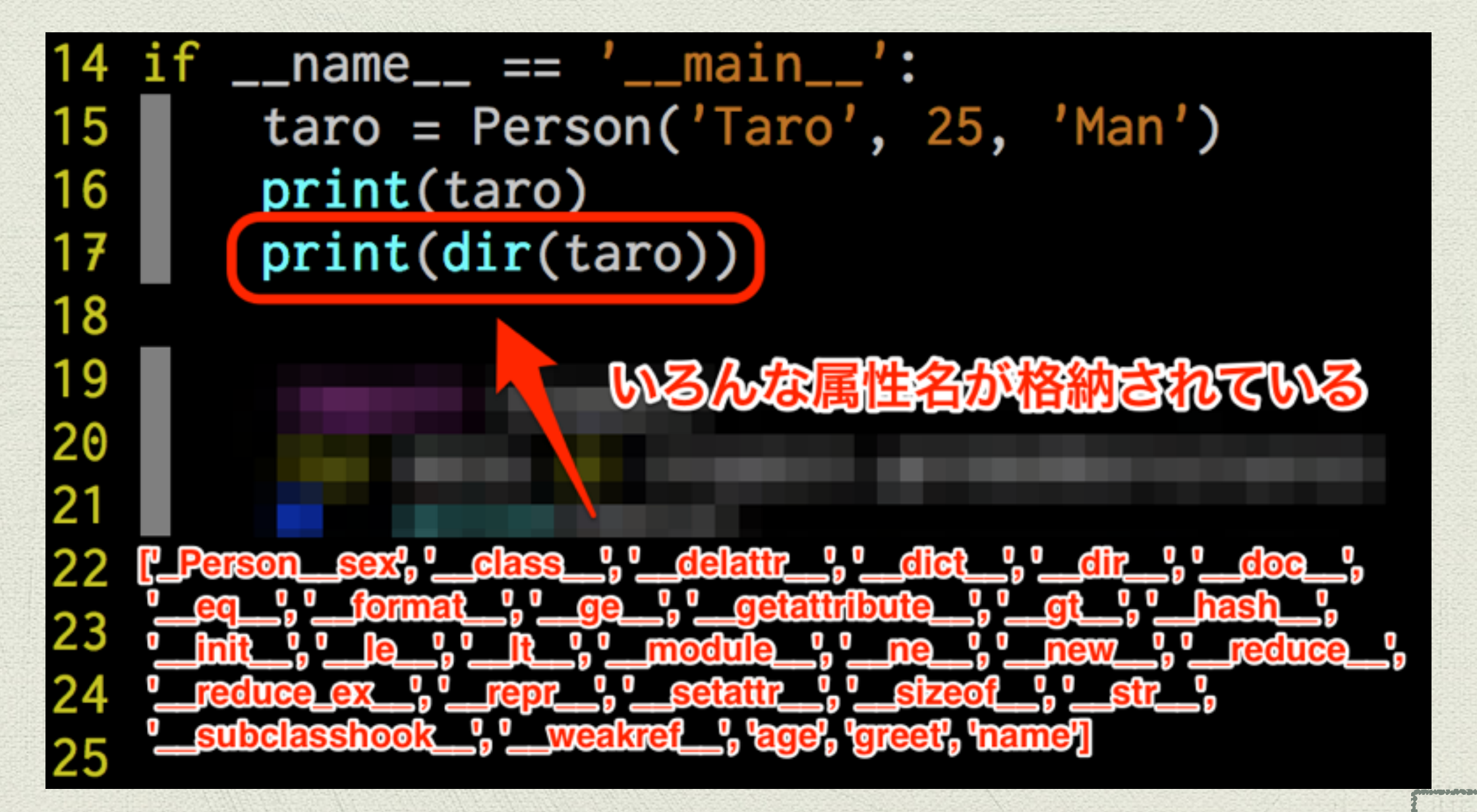

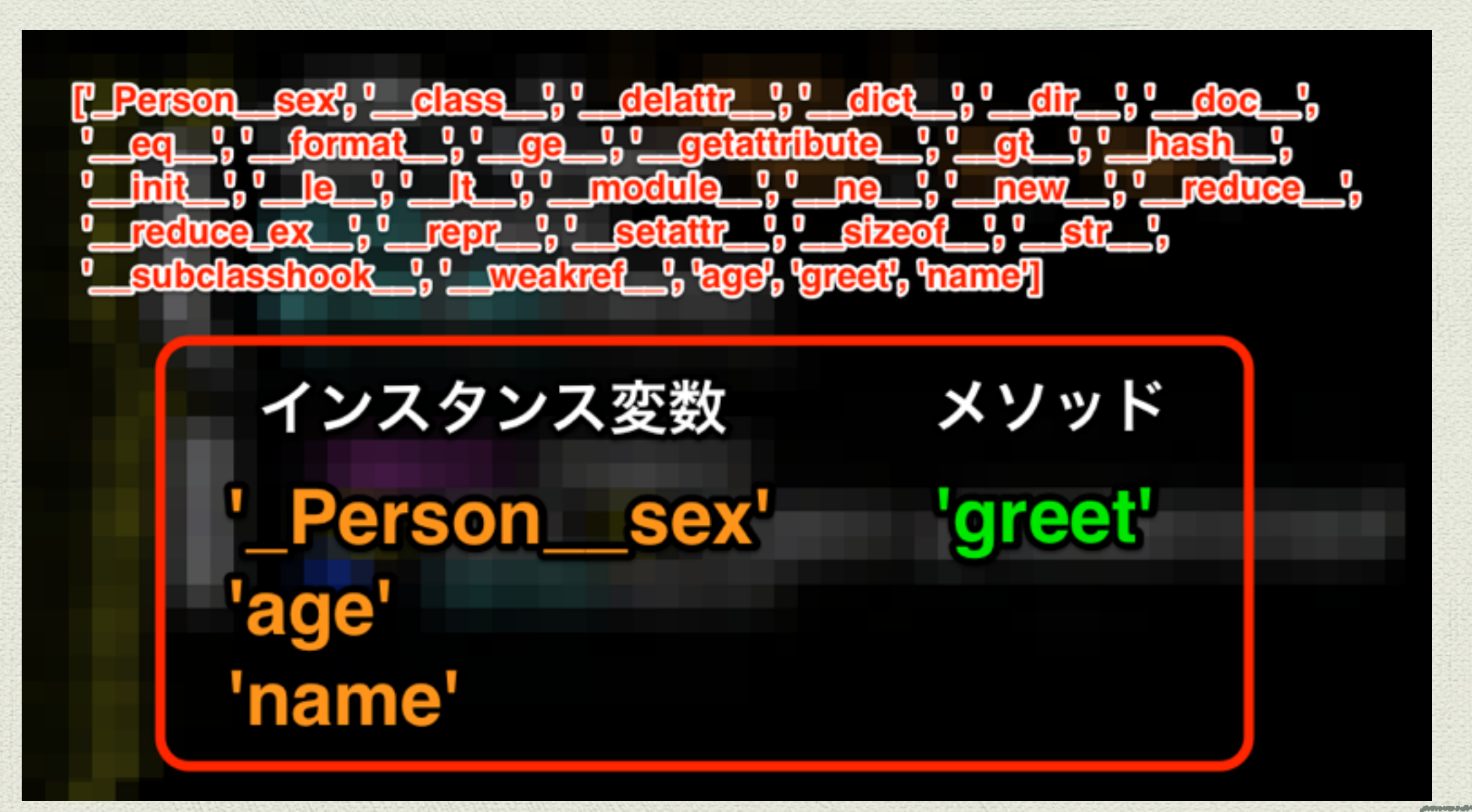

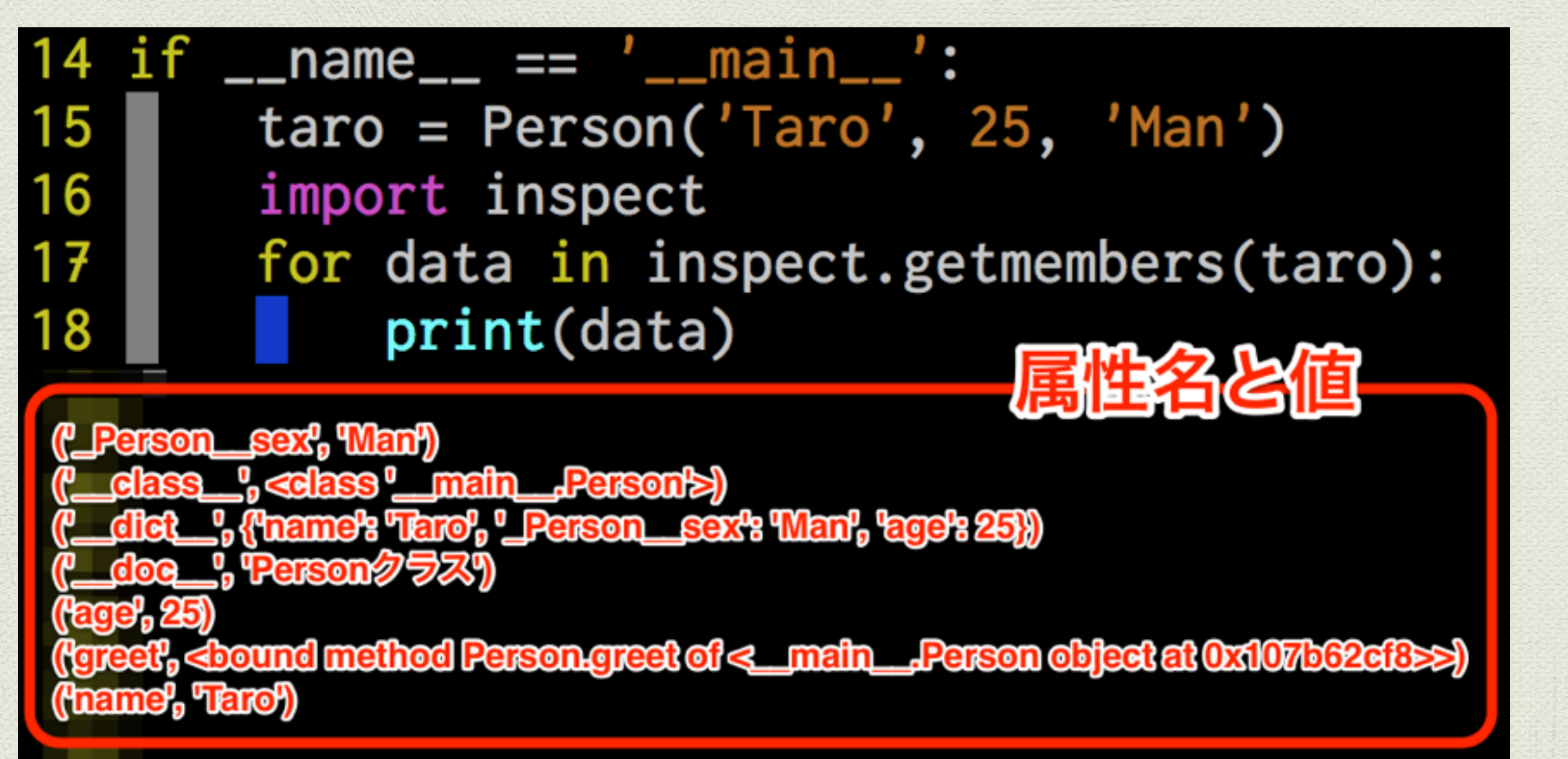

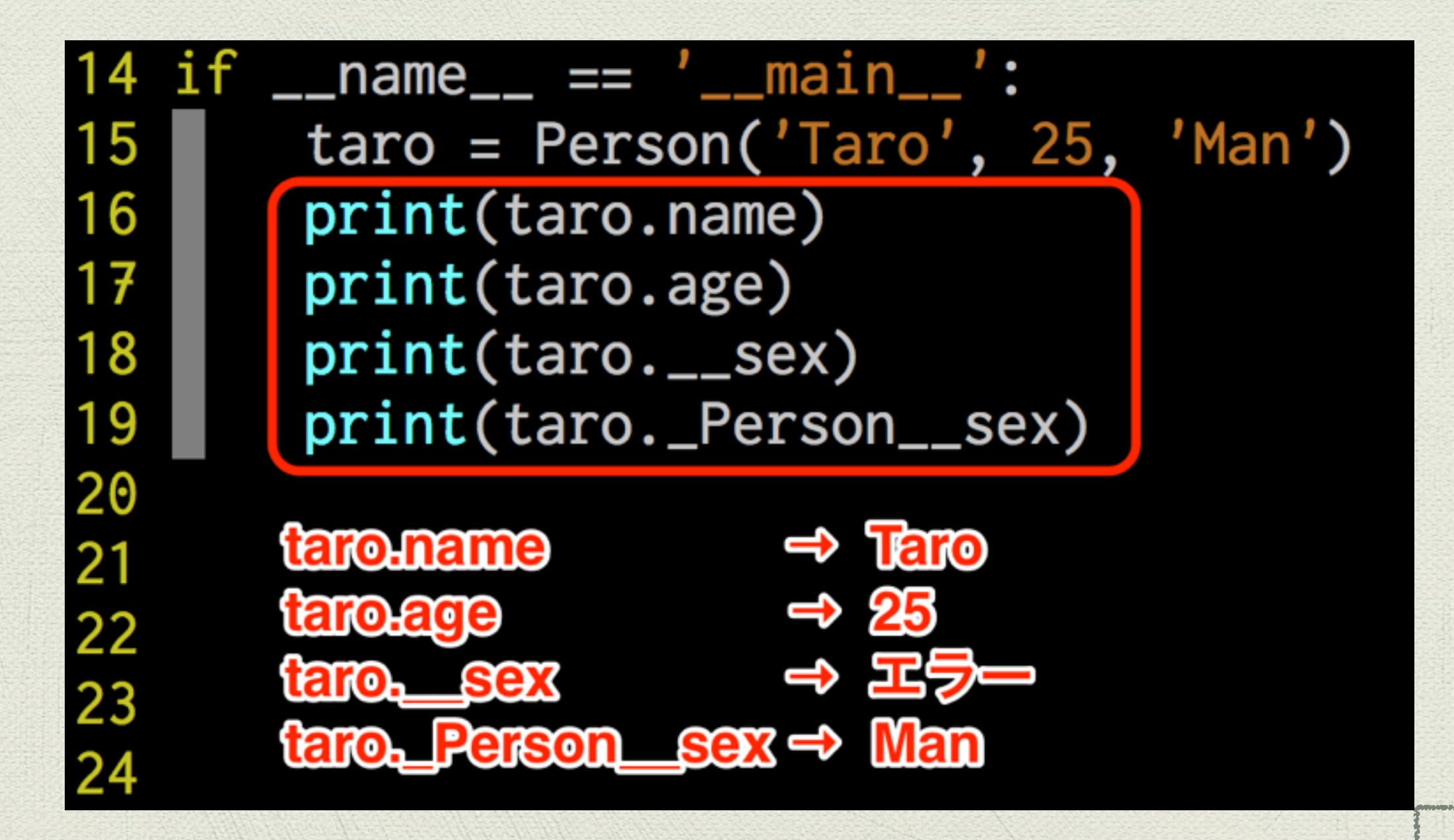

#### クラスメソッド

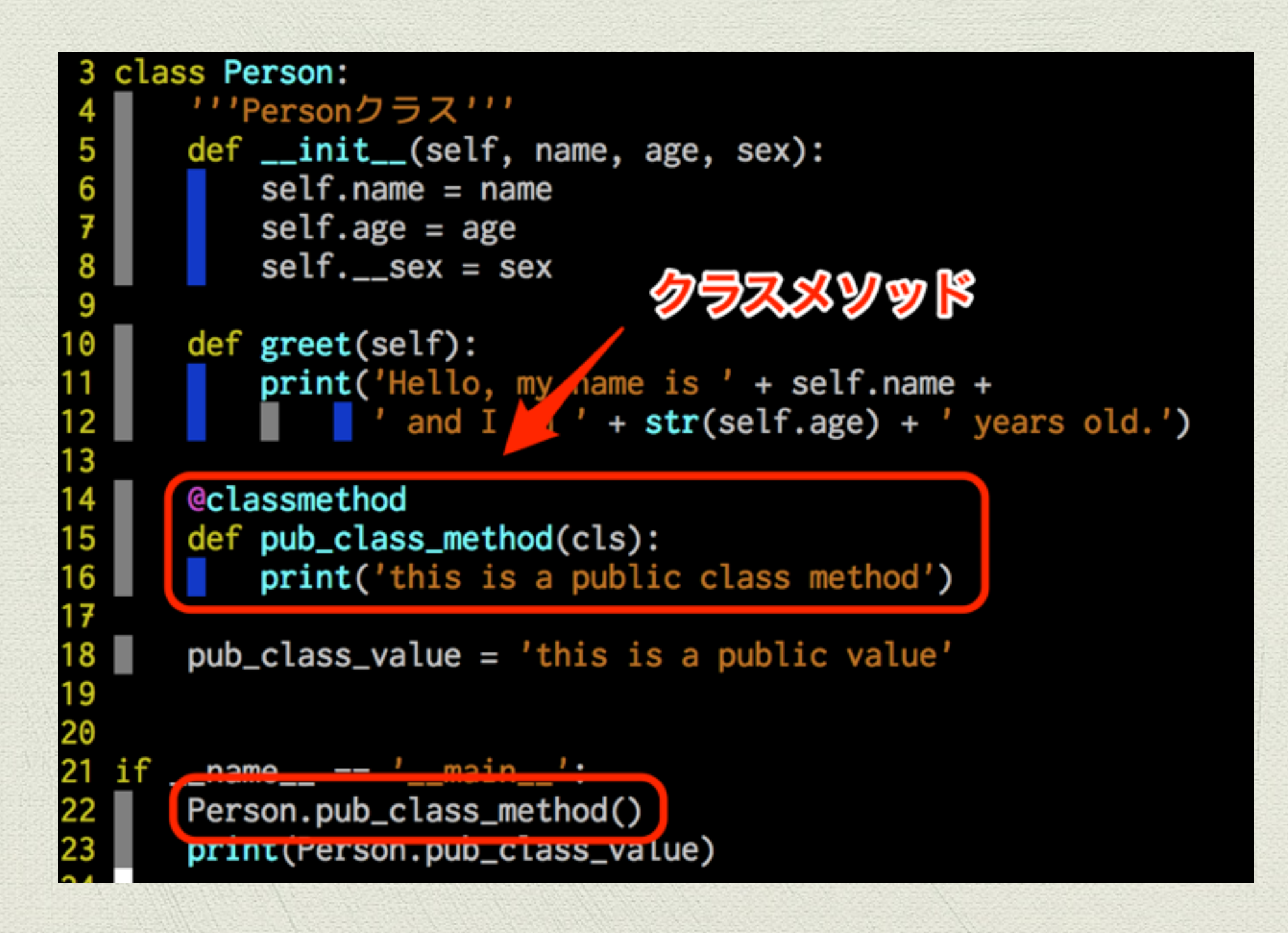

**29**

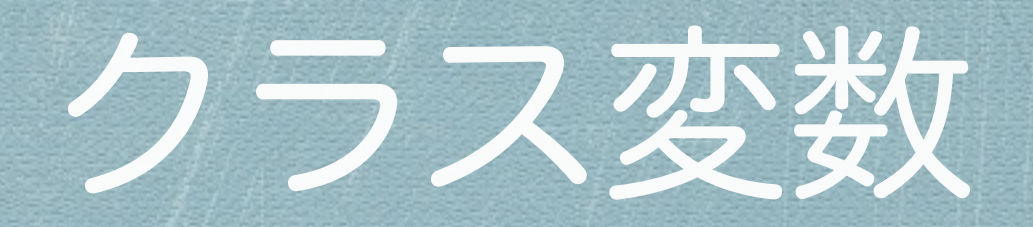

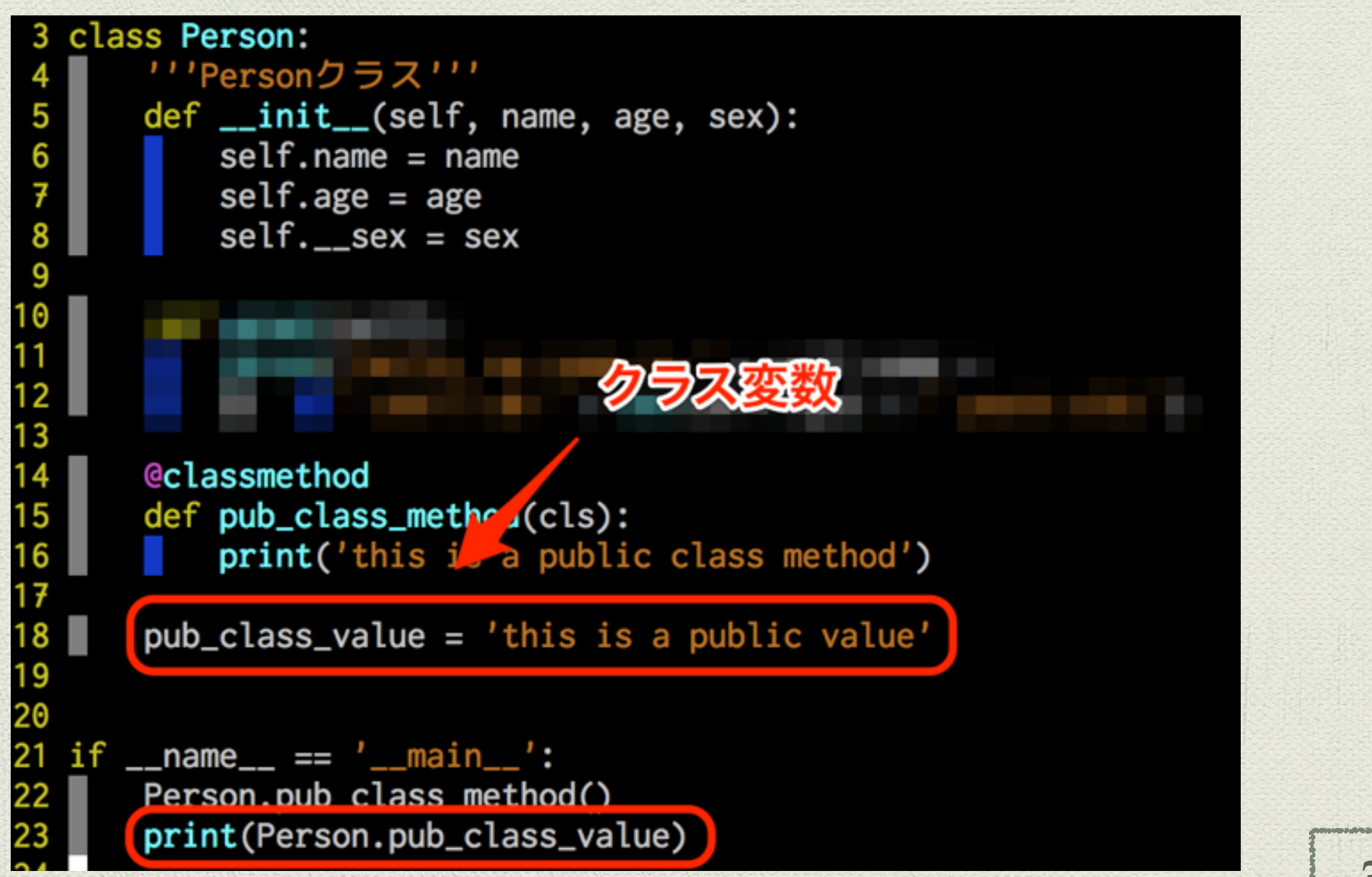

**30**

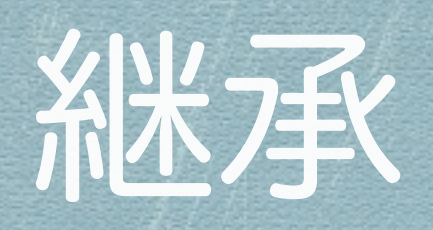

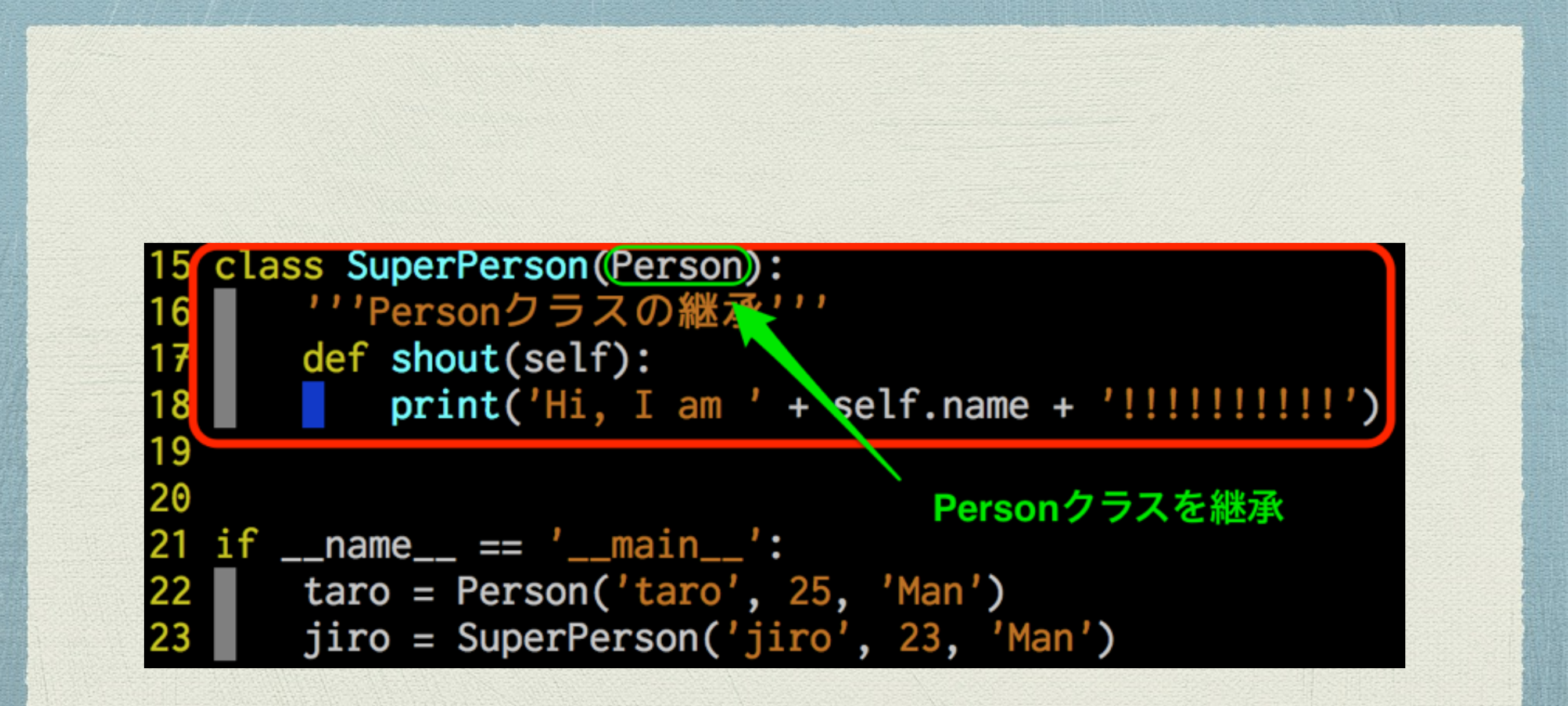

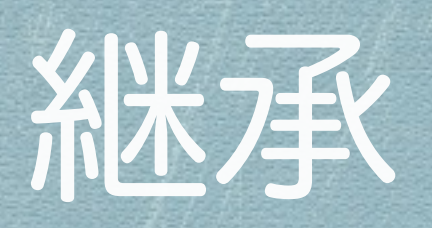

#### \_Person\_\_sex', 'Man')

('age', 25)

('name', 'taro')

\_class\_\_', <class '\_\_main\_\_.Person'>) \_delattr\_\_', <method-wrapper '\_\_delattr\_\_' of Person object at 0x1059afdd8>) --dict\_\_', ('name': 'taro', '\_Person\_\_sex': 'Man', 'age': 25)) \_dir\_\_', <built-in method \_\_dir\_\_ of Person object at 0x1059afdd8>) \_doc\_\_','Personクラス')

\_eq\_\_', <method-wrapper '\_\_eq\_\_' of Person object at aviasosfiles)

\_format\_\_', <built-in method \_\_format\_\_ of \_ge\_\_', <method-wrapper '\_\_ge\_\_' of Person \_getattribute\_\_', <method-wrapper '\_\_getat \_gt\_\_', <method-wrapper '\_\_gt\_\_' of Person \_hash\_\_', <method-wrapper '\_\_hash\_\_' of Pe \_init\_\_', <bound method Person.\_\_init\_\_ of --le\_\_', <method-wrapper '\_\_le\_\_' of Person<br>--lt\_\_', <method-wrapper '\_\_lt\_\_' of Person \_module\_\_', '\_\_main\_\_')

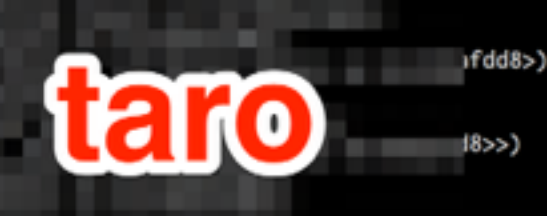

\_\_ne\_\_', <method-wrapper '\_\_ne\_\_' of Person object at 0x1059afdd8>)<br>\_\_ne\_\_', <built-in method \_\_new\_\_ of type object at 0x105679ea0>) \_reduce\_\_', <built-in method \_\_reduce\_\_ of Person object at 0x1059afdd8>) \_reduce\_ex\_\_', <built-in method \_\_reduce\_ex\_\_ of Person object at 0x1059afdd8>) \_\_repr\_\_', <method-wrapper '\_\_repr\_\_' of Person object at 0x1059afdd8>) \_\_setattr\_\_', <method-wrapper '\_\_setattr\_\_' of Person object at 0x1059afdd8>) \_\_sizeof\_\_', <built-in method \_\_sizeof\_\_ of Person object at 0x1059afdd8>) \_\_str\_\_', <method-wrapper '\_\_str\_\_' of Person object at 0x1059afdd8>) \_\_subclasshook\_\_', <built-in method \_\_subclasshook\_\_ of type object at 0x7f913145e4c8>) \_\_weakref\_\_', None)

('greet', <bound method Person.greet of <\_\_main\_\_.Person object at 0x1059afdd8>>)

per '\_\_delattr\_\_' of SuperPerson object at 0x1059afe10>)<br>: 'Man', 'name': 'jiro', 'age': 23}) \_dir\_\_ of SuperPerson object at 0x1059afe10>) 蓄承 \*) \_\_eq\_\_' of SuperPerson object at 0x1059afe10>) hod \_\_format\_\_ of SuperPerson object at 0x1059afe10>) \_\_ge\_\_' of SuperPersen abdant  $AABB = B + AB$ -wrapper '\_\_getattril  $59afe10)$ \_gt\_\_' of SuperPerse '\_\_hash\_\_' of Superl 1059afe10>>) uperPerson. \_\_init\_\_\_ ( \_\_le\_\_' of SuperPerse \_lt\_\_' of SuperPerse

\_\_ne\_\_' of SuperPerse  $_{-}$ new $_{-}$  of type obje

\_\_.SuperPerson'>)

('\_\_reduce\_\_', <built-in method \_\_reduce\_\_ of Supermerson object at Ux1Ub9ate1U>) \_\_reduce\_ex\_\_', <built-in method \_\_reduce\_ex\_\_ of SuperPerson object at 0x1059afe10>) \_\_repr\_\_', <method-wrapper '\_\_repr\_\_' of SuperPerson object at 0x1059afe10>) '\_\_setattr\_\_', <method-wrapper '\_\_setattr\_\_' of SuperPerson object at 0x1059afe10>)<br>'\_\_sizeof\_\_', <br/>>built-in method \_\_sizeof\_\_ of SuperPerson object at 0x1059afe10>) '\_\_str\_\_', <method-wrapper '\_\_str\_\_' of SuperPerson object at 0x1059afe10>) '\_\_subclasshook\_\_', <built-in method \_\_subclasshook\_\_ of type object at 0x7f913146f688>) '\_\_weakref\_\_', None)  $('age', 23)$ ('greet', <br/> <br/>
classed', <br/>
classed', <br/>
classed', <br/>
classed', <a>
classed<br/>
classed<br/>
classed<br/>
classed<br/>
classed<br/>
classed<br/>
classed<br/>
classed<br/>
classed<br/>
classed<br/>
classed< ('shout', <bound method SuperPerson.shout of <\_\_main\_\_.SuperPerson object at 0x1059afe10>>)

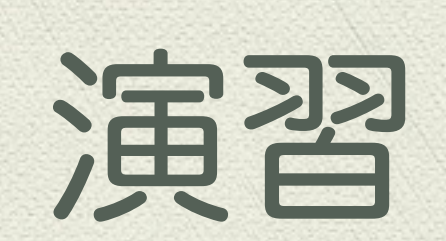

**COMMENTANT** 

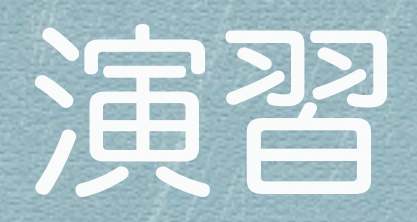

#### Even the last

#### <http://www.checkio.org/mission/even-last/>

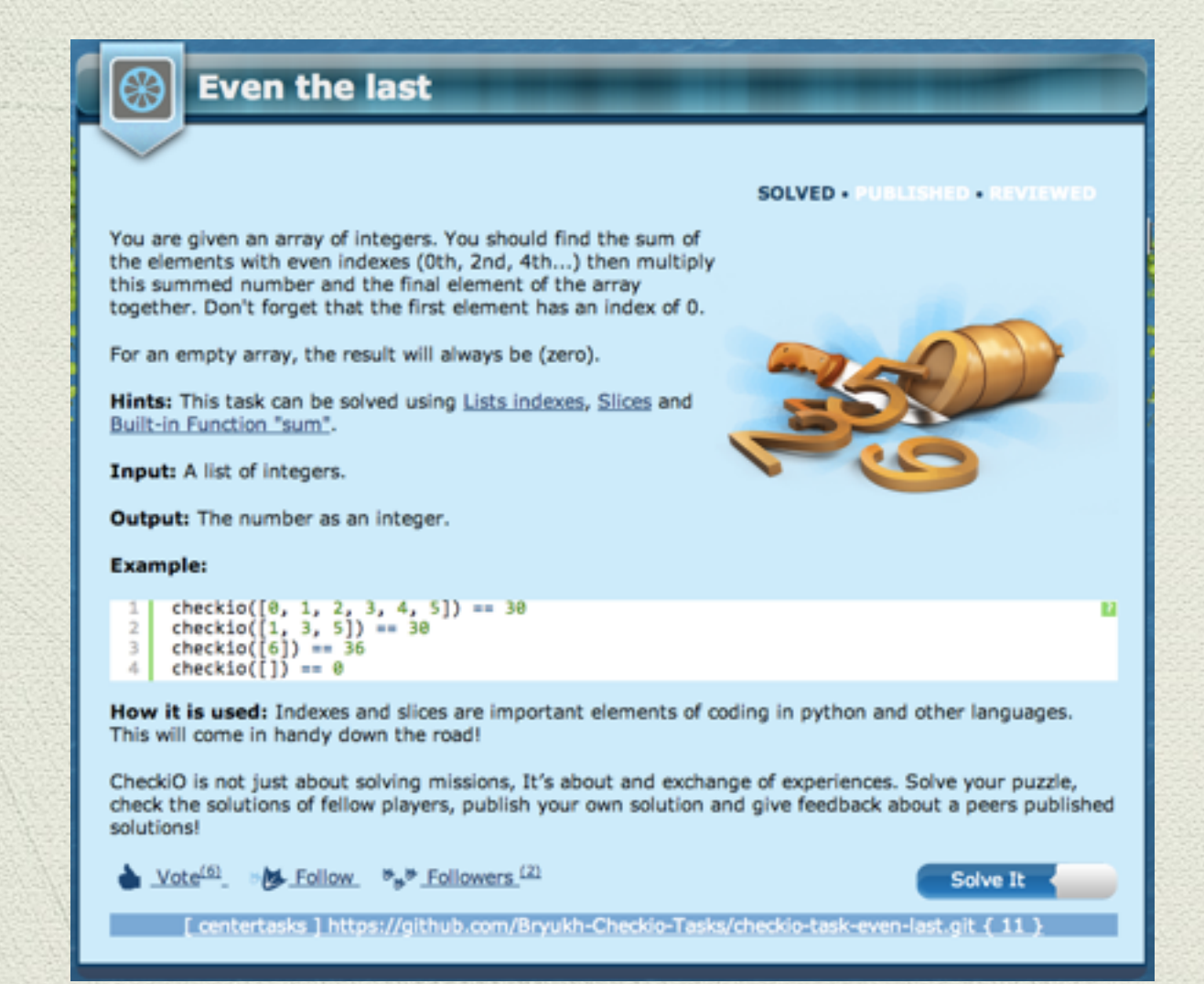

#### Even the last

#### ◆ ルール

- 数字のリストが与えられる
- 偶数番目の要素をすべて足した後,最後の要素を掛ける
- 空リストの場合は 0 を返す

#### ヒント

- \* リスト: <https://docs.python.org/3/tutorial/introduction.html#lists>
- \* スライス: <https://docs.python.org/3/tutorial/introduction.html#strings>
- sum関数[:https://docs.python.org/3/library/functions.html#sum](https://docs.python.org/3/library/functions.html#sum)